Nakreslete stopu, kterou v písku zanechá želva řídící se následujícím programem:

```
Opakuj (dokud se nevrátíš na výchozí místo):
   1. Opakuj 7x:
        a) Udělej 10 kroků vpřed
        b) Otoč se o 40 stupňů vlevo
  2. Otoč se o 120 stupňů vpravo
```
Napište program, který vypíše kartézské souřadnice výchozího bodu a dále bodů, v nichž se želva otáčí.

Až bude program vypisovat na konzoli příslušné dva sloupečky čísel, přesměrujte pomocí > jeho výstup do souboru zelva.txt V gnuplotu pak vykreslíte stopu želvy z dat obsažených v souboru zelva.txt provedením posloupnosti příkazů

```
set size ratio -1
plot "zelva.txt" with lines
```
Až dostanete správný obrázek, vytvořte pdf soubor s tímto obrázkem pomocí příkazů:

```
set term pdf
set output "zelva.pdf"
replot
quit
```
Váš program (v Pascalu, C, atp) a obrázek (ve formátu pdf) mi pošlete jako přílohu na email ledvinka@gmail.com. Soubory přiložte nekomprimované. Jako subjekt uved'te "NOFY056 Uloha 2".

Komentář: Stav želvy je třeba popsat čtyřmi reálnými proměnnými: ve dvou z nich  $(x, y)$  je uložena informace o poloze želvy  $\vec{r}$ . V dalších dvou  $(n_x, n_y)$  je uložena informace o směru kterým se chystá vydat a to v podobě jednotkového vektoru  $\vec{n}$ . Operace pootočení o úhel  $\delta$ mění jen směr

$$
n'_x = n_x \cos \delta + n_y \sin \delta,
$$
  

$$
n'_y = -n_x \sin \delta + n_y \cos \delta.
$$

Funkce sin a cos mají argumenty v radiánech. Deset kroků vpřed pak posune souřadnice želvy podle pˇredpisu

$$
\vec{r}' = \vec{r} + 10 \,\vec{n}.
$$

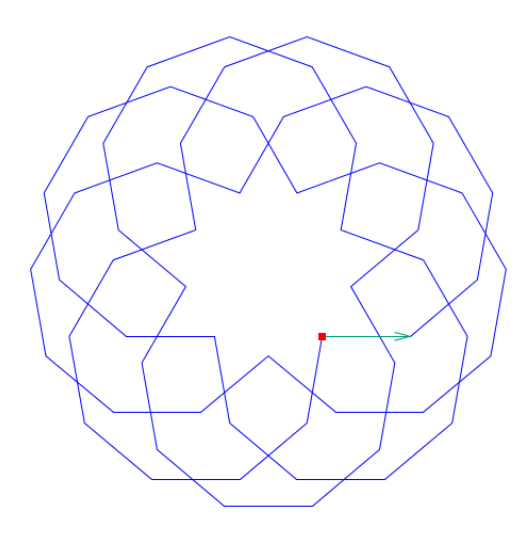